# JavaScript Programming

Mendel Rosenblum

CS142 Lecture Notes - JavaScript Programming

# How do you program in JavaScript?

From Wikipedia:

…

...

... supporting **object-oriented**, **imperative**, and **functional programming**

- Originally programming conventions (i.e. patterns) rather than language features
	- ECMAScript adding language features (e.g. class, => , etc.)

# Object-oriented programming: methods

• With first class functions a property of an object can be a function

```
var obj = \{count: 0\};
obj.increment = function (amount) this.count += amount;
     return this.count;
}
```
• Method invocation: calls function and binds this to be object

```
obj.increment(1); // returns 1 
obj.increment(3); // returns 4
```
#### this

• In methods this will be bound to the object

```
var o = {oldProp: 'this is an old property'};
o.aMethod = function() {
  this.newProp = "this is a new property";
   return Object.keys(this); // will contain 'newProp'
}
o.aMethod(); // will return ['oldProp','aMethod','newProp']
```
- In non-method functions:
	- $\circ$  this will be the global object
	- Or if "use strict"; this will be undefined

#### functions are objects - can have properties

```
function plus1(value) {
     if (plus1.invocations == undefined) {
         plus1.invocations = 0;
     }
     plus1.invocations++;
     return value + 1;
}<br>}
```
- plus1.invocations will be the number times function is called
- Acts like static/class properties in object-oriented languages

#### function are objects: Have methods

function func(arg) { console.log(this,arg); }

- toString() method return function as source string
	- func.toString() returns 'function func(arg) { console.log(this,arg); }'
- $\bullet$  call() method call function specifying this and arguments
	- $\circ$  func.call({t: 1}, 2) prints '{ t: 1 } 2'
	- $\circ$  apply() like call() except arguments are passed as an array func.apply({t: 2},[2])
	- this is like an extra hidden argument to a function call and is used that way sometimes
- bind() method creates a new function with this and arguments bound
	- $\circ$  let newFunc = func.bind({z: 2}, 3);
	- newFunc() prints '{ z: 2 } 3'

## Object-oriented programming: classes

Functions are classes in JavaScript: Name the function after the class

```
function Rectangle(width, height) {
   this.width = width;
   this.height = height;
   this.area = function() { return this.width*this.height; }
}
var r = new Rectangle(26, 14); // {width: 26, height: 14}
                                        Not correct way of adding methods
```
Functions used in this way are called **constructors**:

r.constructor.name == 'Rectangle'

console.log(r): Rectangle { width: 26, height: 14, area: [Function] }

## Object-oriented programming: inheritance

- Javascript has the notion of a **prototype** object for each object instance
	- Prototype objects can have prototype objects forming a **prototype chain**

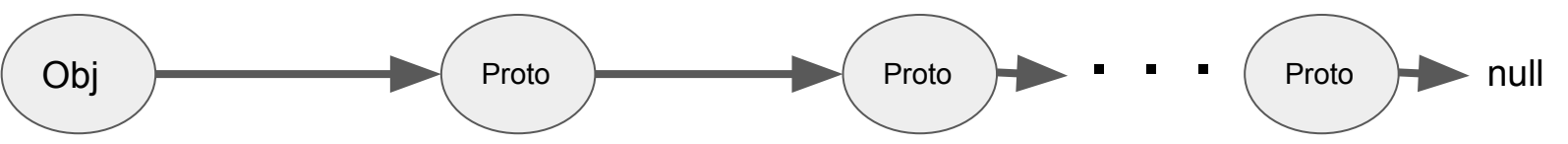

- On an object property read access JavaScript will search the up the prototype chain until the property is found
	- Effectively the properties of an object are its **own** property in addition to all the properties up the prototype chain. This is called prototype-based inheritance.
- Property updates are different: always create property in object if not found

# Using prototypes

```
function Rectangle(width, height) {
        this.width = width; this.height = height;
    }
   Rectangle.prototype, area = function() { }return this.width*this.height; 
    }
   var r = new Rectangle(26, 14); // {width: 26, height: 14}
   var v = r.area(); // v == 26*14Object.keys(r) == \lceil 'width', 'height' \lceil // own properties
Note: Dynamic - changing prototype will cause all instances to change
```
CS142 Lecture Notes - JavaScript Programming

#### Prototype versus object instances

```
var r = new Rectangle(26, 14);
```
Understand the difference between:

```
r.newMethod = function() { console.log('New Method called'); }
And:
```
Rectangle.prototype.newMethod = function() { console.log('New Method called'); }

#### **Inheritance**

 $Rectangle.prototype = new Shape(...);$ 

- If desired property not in Rectangle.prototype then JavaScript will look in Shape.prototype and so on.
	- Can view prototype objects as forming a **chain**. Lookups go up the prototype chain.
- Prototype-based inheritance
	- Single inheritance support
	- Can be dynamically created and modified

#### ECMAScript version 6 extensions

```
class Rectangle extends Shape { // Definition and Inheritance
  constructor(height, width) {
     super(height, width);
     this.height = height;
    this.width = width;
   }
  area() { // Method definition
    return this.width * this.height;
   }
  static countRects() { // Static method
      ...
 }
}
var r = new Rectangle(10,20);
```
#### React.js example class

```
class HelloWorld extends React.Component {
    constructor(props) {
     super(props);
 ...
 }
   render() {
     return (
       <div>Hello World</div>
     );
 }
}
```
#### React.js example class

```
class HelloWorld extends React.Component {
   constructor(props) {
     super(props);
     this.clickHandler = this.clickHandler.bind(this); // What does this do?
     ...
 }
  clickHandler() {
 ...
 }
  render() {
    return
       <div onClick={this.handleClick}>Hello World</div>
     );
 }
}
```
# Functional Programming

• Imperative:

```
for (var i = 0; i < anArr.length; i++) {
  newArr[i] = anArr[i]*i;}
```
● Functional:

```
newArr = anArr.\text{map} (function (val, ind) {
    return val*ind;
```
});

• Can write entire program as functions with no side-effects

anArr.filter(filterFunc).map(mapFunc).reduce(reduceFunc);

# Functional Programming - ECMAScript 6

• Imperative:

```
for (var i = 0; i < anArr.length; i++) {
  newArr[i] = anArr[i]*i;}
```
● Functional:

```
newArr = anArr.map((val, ind) => val*ind); // Arrow function
```
• Can write entire program as functions with no side-effects anArr.filter(filterFunc).map(mapFunc).reduce(reduceFunc);

Arrow functions don't redefine this

# We can mostly but not totally avoid functional style

• Asynchronous events done with callback functions

Browser:

```
function callbackFunc() { console.log("timeout"); }
 setTimeout(callbackFunc, 3*1000);
```
Server:

function callbackFunc(err, data) { console.log(String(data)); } **fs.readFile**('/etc/passwd', callbackFunc);

- Node.js programming: Write function for HTTP request processing
- React's JSX prefers functional style: map(), filter(), ?:

#### **Closures**

An advanced programing language concept you need to know about

```
var globalVar = 1;
    function localFunc(argVar) { 
     var localVar = 0:
       function embedFunc() {return ++localVar + argVar + globalVar;}
       return embedFunc;
    }
var myFunc = localFunc(10); // What happens if a call myFunc()? Again?
```
● myFunc **closure** contains argVar, localVar and globalVar

# Using Scopes and Closures

• Consider effect on the scopes of:

```
var i = 1;
\bullet . \bullet . \bulletfunction f() {
   i++;
   return i;
}
```

```
(function () { 
   var i = 1;
\bullet . \bullet . \bullet function f() {
         i++;
         return i;
 } 
     return f; 
})();
```
**Versus** 

## Using closures for private object properties

```
var myObj = (function() f) var privateProp1 = 1; var privateProp2 = "test"; 
  var setPrivate1 = function(val1) { privateProp1 = val1; }
    var compute = function() {return privateProp1 + privateProp2;}
    return {compute: compute, setPrivate1: setPrivate1};
})();
```
typeof myObj; // 'object' Object.keys(myObj); // [ 'compute', 'setPrivate1' ]

What does myObj.compute() return?

#### Beware of this and nested functions

```
'use strict';
function readFileMethod() {
     fs.readFile(this.fileName, function (err, data) {
         if (!err) { 
           console.log(this.fileName, 'has length', data.length);
 }
     });
}
var obj = {fileName: "aFile"; readFile: readFileMethod};
obj.readFile();
```
• Generates error on the console.log state since this is undefined

#### Beware of this and nested functions - work around

```
'use strict';
function readFileMethod() {
     fs.readFile(this.fileName, (err, data) => {
         if (!err) { 
           console.log(this.fileName, 'has length', data.length);
 }
     });
}
var obj = {fileName: "aFile"; readFile: readFileMethod};
obj.readFile();
```
● Works since an arrow function doesn't smash this

## Closures can be tricky with imperative code

```
// Read files './file0' and './file1' and return their length
for (var fileNo = 0; fileNo < 2; fileNo++) {
    fs.readFile('./file' + fileNo, function (err, data) {
         if (!err) { 
            console.log('file', fileNo, 'has length', data.length);
        }
     });
}<br>}
```
• Ends up printing two files to console both starting with: file 2 has length Why?

## Stepping through the execution

```
for (var fileNo = 0; fileNo < 2; fileNo++) {
   fs.readFile('./file' + fileNo, function (err, data) {
        if (!err) { 
            console.log('file', fileNo, 'has length', data.length);
        }
     });
}
                                                  Execution starts here: fileNo = 0
```
## Stepping through the execution

```
for (var fileNo = 0; fileNo < 2; fileNo++) {
    fs.readFile('./file' + fileNo, function (err, data) {
          if (!err) { 
             console.log('file', fileNo, 'has/length'\data.length);
 }
      });
}
                                        Call the function fs.readFile, before we can we 
                                        must evaluate the arguments: the first argument results 
                                        from the string concatenation operation forming 
                                        "./file0", the second argument is a function which is 
                                        passed as a function and its closure containing the 
                                        variables accessed by the function. In this case only 
                                        fileNo is accessed by the function so the closure 
                                        contains fileNo (which is currently 0).
```
#### Stepping through the execution

for (var fileNo = 0; fileNo < 2; fileNo++) { fs.readFile('./file' + fileNo, function (err, data) { if (!erry) console.log('file', fileNo, 'has length', data.length); } }); } Note that fs.readFile returns after it has started reading the file but before it has called the callback function. The execution does the fileNo++ and calls back to fs.readFile with an argument of "./file1" and a new closure and function. The closure has only fileNo (which is currently 1).

## Stepping through the closure example

```
for (var fileNo = 0; fileNo < 2; fileNo++) {
   fs.readFile('./file' + fileNo, function (err, data) {
        if (!err) { 
           console.log('file', fileNo, 'has length', data.length);
        }
     });
}
```
After creating two function with closures and calling fs.readFile twice the for loop finishes. Some time later in the execution the file reads will finish and fs. readFile will call the functions we passed. Recall that fileNo is now 2.

#### Sometime later: file0 read finishes...

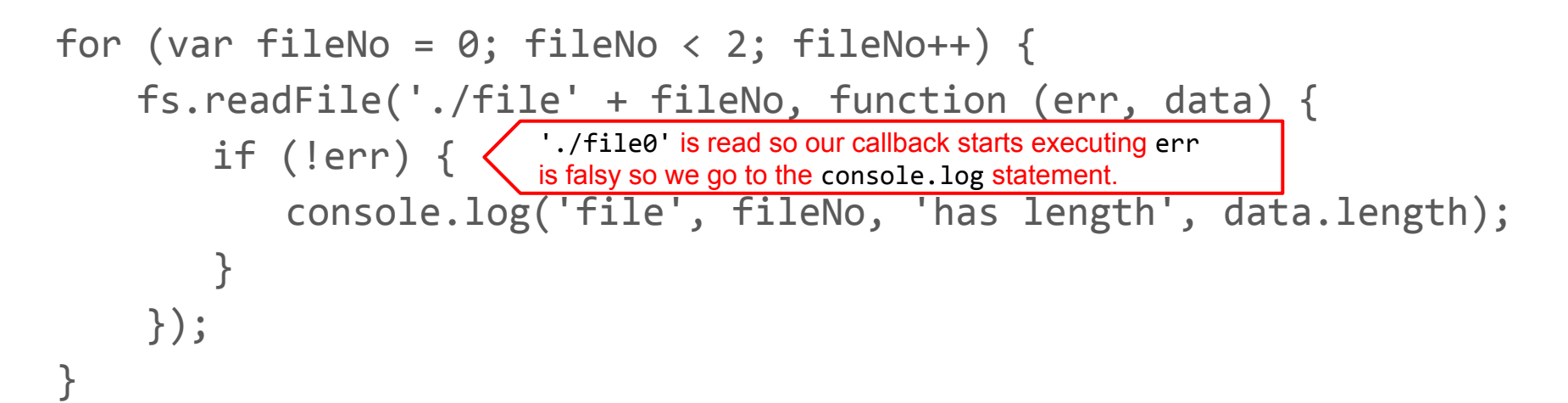

#### Running callbacks....

```
for (var fileNo = 0; fileNo < 2; fileNo++) {
    fs.readFile('./file' + fileNo, function (err, data) {
          if (!err) { 
             console.log('file', filgNo, 'has length', data.length);
          }
      });
                    When evaluating the arguments to console.log we go
                    to the closure and look at the current value of fileNo. 
                    We find it as 2. The result is we print the correct 
                    data.length but the wrong file number. The same thing 
                    happens for the './fileNo1' callback.
```
#### Broken fix #1 - Add a local variable

```
for (var fileNo = 0; fileNo < 2; fileNo++) {
    var localFileNo = fileNo;
   fs.readFile('./file' + localFileNo, function (err, data) {
       if (!err) { 
          console.log('file', localFileNo,'has length',data.length);
       }
  });
}
```
Closure for callback now contains localFileNo. Unfortunately when the callback functions run localFileNo will be **1**. Better than before since one of the printed lines has the correct fileNo.  $\heartsuit$ 

## A fix - Make a private copy of fileNo using a call

```
function printFileLength(aFileNo) {
    fs.readFile('./file' + aFileNo, function (err, data) {
        if (!err) { 
             console.log('file', aFileNo, 'has length', data.length);
 }
     });
}
for (var fileNo = 0; fileNo < 2; fileNo++) {
    printFileLength(fileNo);
}
Note: This works but sometimes it prints the file0 line first and sometimes it prints the
file1 line first.
```
#### Another fix - Make a private copy of fileNo with let

```
for (var fileNo = 0; fileNo < 2; fileNo++) {
    let localFileNo = fileNo;
   fs.readFile('./file' + localFileNo, function (err, data) {
       if (!err) { 
          console.log('file', localFileNo,'has length',data.length);
       }
  });
}
```
Note: Same out-of-order execution as previous fix

#### JavaScript Object Notation (JSON)

var obj = { ps: 'str', pn: 1, pa:  $[1, 'two', 3, 4]$ , po: { sop: 1}};

var s = **JSON.stringify**(obj) = '{"ps":"str","pn":1,"pa":[1,"two",3,4],"po":{"sop":1}}'

typeof s == 'string' **JSON.parse**(s) // returns object with same properties

• JSON is the standard format for sending data to and from a browser

#### JavaScript: The Bad Parts

Declaring variables on use - Workaround: Force declarations

```
var myVar = 2*typeoVar + 1;
```
Automatic semicolon insertion - Workaround: Enforce semicolons with checkers return

```
 "This is a long string so I put it on its own line";
```

```
Type coercing equals: == - Workaround: Always use ===,!== instead
    (''' = = "0") is false but (0 == "") is true, so is (0 == '0')(false == '0') is true as is (null == undefined)
```
with, eval - Workaround: Don't use

## Some JavaScript idioms

- Assign a default value hostname = hostname || "localhost"; port = port  $|$  80;
- Access a possibly undefined object property

```
var prop = obj && obj.propname;
```
• Handling multiple this: fs.readFile(this.fileName + fileNo, function (err, data) { console.log(this.fileName, fileNo); // **Wrong!** });

## Some JavaScript idioms

- Assign a default value hostname = hostname || "localhost"; port = port  $|$  80;
- Access a possible undefined object property

```
var prop = obj && obj.propname;
```
• Handling multiple this: self var self =  $this$ ; fs.readFile(self.fileName + fileNo, function (err, data) { console.log(self.fileName,fileNo); });

CS142 Lecture Notes - JavaScript Programming

## Some JavaScript idioms

- Assign a default value hostname = hostname || "localhost"; port = port  $|| 80;$
- Access a possible undefined object property

```
var prop = obj && obj.propname;
```
• Handling multiple this: fs.readFile(this.fileName + fileNo, (err, data) **=>** console.log(this.fileName,fileNo) );